## **Anleitung BINGO GENERATOR**

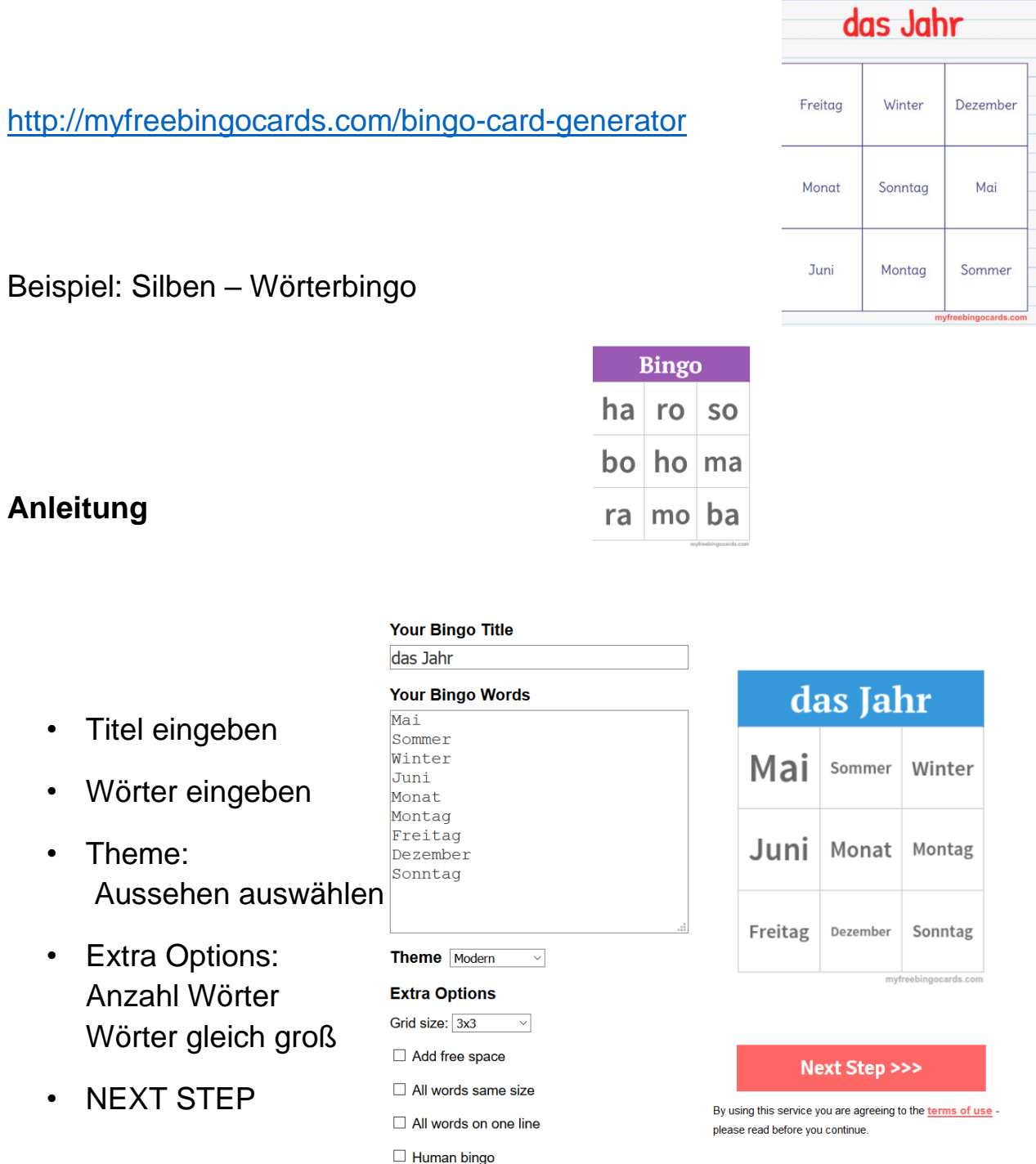

- Make your BINGO CARDS anklicken ->PDF
- Bingo Karten werden erstellt und können ausgedruckt werden.

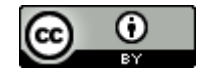